# **ЗАТВЕРДЖЕНО**

Науково-методичною радою Державного університету «Житомирська політехніка»

протокол від 22 лютого  $2022 p. N<sub>2</sub>8$ 

## МЕТОДИЧНІ РЕКОМЕНДАЦІЇ

## для самостійної роботи з навчальної дисципліни «Системи комутації та розподілу інформації»

для здобувачів вищої освіти освітнього ступеня «бакалавр» спеціальності 172 «Телекомунікації та радіотехніка» освітньо-професійна програма «Телекомунікації та радіотехніка» освітньо-професійна програма «Інформаційні відеосистеми та системи контролю доступу» факультет інформаційно-комп'ютерних технологій

кафедра біомедичної інженерії та телекомунікацій

засіданні Рекомендовано на кафедри біомедичної інженерії та телекомунікацій 26 серпня 2021 р., протокол  $N_210$ 

Розробник: к.т.н., доцент кафедри біомедичної інженерії та телекомунікацій ЦИПОРЕНКО Віталій

> Житомир 2022

### **3MICT**

#### Тема 1. Теорія комутаційних систем масового обслуговування

1. Усі навчальні елементи - опрацювання лекційного матеріалу, підготовка до КМР. Способи опису випадкових потоків. Властивості випадкових потоків. Характеристики випадкових потоків. Неординарний пуассонівський потік. Примітивний потік. Формула Енгсета. Мережеві стики цифрових АТС. Основи теорії телетрафіка.

2. Комутаційні системи масового обслуговування  $(CMO)$  $\overline{3}$  $[1-3]$ очікуванням. Другий розподіл Ерланга. Моделювання систем масового марківських обслуговування  $3a$ схемою випадкових процесів. Порівняння моделей для рішення задачі структурного синтезу. Принципи цифрової комутації, параметри та види модуляції в телефонних СМО. Побудова цифрових комутаційних полів.

# Тема 2. Цифрові системи розподілу інформації та мережеві рівні

1. Системи числення в цифрових комутаційних системах. МАС- та IP-адреси. Адресації IPv4, IPv6. Мережеві пристрої та види кабелів, що застосовуються. Комутатори другого та третього рівня.

2. Еталонні моделі мережних операцій. Мережні адаптери. Фізичний рівень моделі OSI. Канальний рівень, мережний рівень. Модель ТСР/IР.

Література Тестові запитання

3

 $[4,5]$ 

 $\overline{4}$ 5

### Вступ

Метою дисципліни "Системи комутації та розподілу інформації" є освоєння студентами теоретичних основ комп'ютерних систем комутації, їх принципу роботи, складу. Адміністрування побудова та дослідження цифрових комутаторів та їх сигналів.

### Завданнями вивчення навчальної дисципліни є:

- Навчитись застосовувати знання у практичних ситуаціях

адміністрування телекомунікаційних Оволодіти вмінням систем. інфокомунікаційних та телекомунікаційних мереж;

– Навчитись діагностувати стан обладнання (модулів, блоків, вузлів) телекомунікаційних систем, інфокомунікаційних, телекомунікаційних мереж, радіотехнічних систем та систем телевізійного й радіомовлення тощо.

Зміст навчальної дисципліни направлений на формування наступних компетентностей, визначених стандартом вищої освіти зі спеціальності 172 «Телекомунікації та радіотехніка»:

ЗК-2. Здатність застосовувати знання у практичних ситуаціях

ПК-8. Готовність сприяти впровадженню перспективних технологій і стандартів.

 $\Pi$ K-14. Готовність інформації, ДО вивчення науково-технічної вітчизняного і закордонного досвіду з тематики інвестиційного (або іншого) проекту засобів телекомунікацій та радіотехніки.

програмних результатів навчання за спеціальністю 172 «Телекомунікації та радіотехніка»:

**PH9.** Вміння алміністрування телекомунікаційних систем. інфокомунікаційних та телекомунікаційних мереж.

РН11. Вміння діагностувати стан обладнання (модулів, блоків, вузлів) телекомунікаційних систем, інфокомунікаційних, телекомунікаційних мереж, радіотехнічних систем та систем телевізійного й радіомовлення тощо.

### Література

- Децик К.О., Бурачок Р.А. Системи комутації та розподілу інформації. 1. Навчальний посібник. Львів: Видавництво Львівської політехніки, 2022. -332 c. ISBN: 978-966-941-761-9
- Стеклов В. К., Беркмаїї Л. Н. Проектування телекомунікаційних мереж: 2. Підруч. для студ. вищ. навч. закл. за напрямком «Телекомунікації» / За ред. В. К. Стеклова. – К.: Техніка, 2002. – 792 с.: іл.
- $3<sub>1</sub>$ O. Wendell. CCNA Routing and Switching ICND2 200-101 Official Cert Guide. – Pearson Education,  $2013. - 863$  p.
- Ципоренко В.В. Методичні вказівки до виконання курсового проекту з  $\overline{4}$ . предмету «Системи комутації та розподілу інформації». Житомир. ЖДТУ.  $-2013$ ,  $-53$  c.
- O. Wendell. CCNA 200-301 Official Cert Guide, Volume 1. -5. Pearson Education,  $2019. - 848$  p.

# 12. Інформаційні ресурси в Інтернеті

1. Файли дисципліни: https://learn.ztu.edu.ua/course/view.php?id=4823

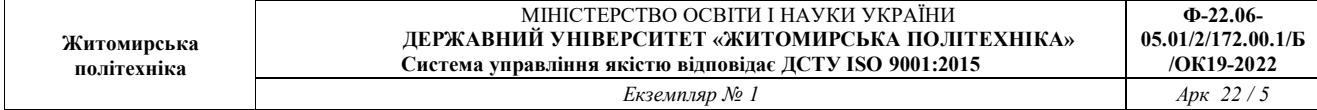

# Тестові запитання

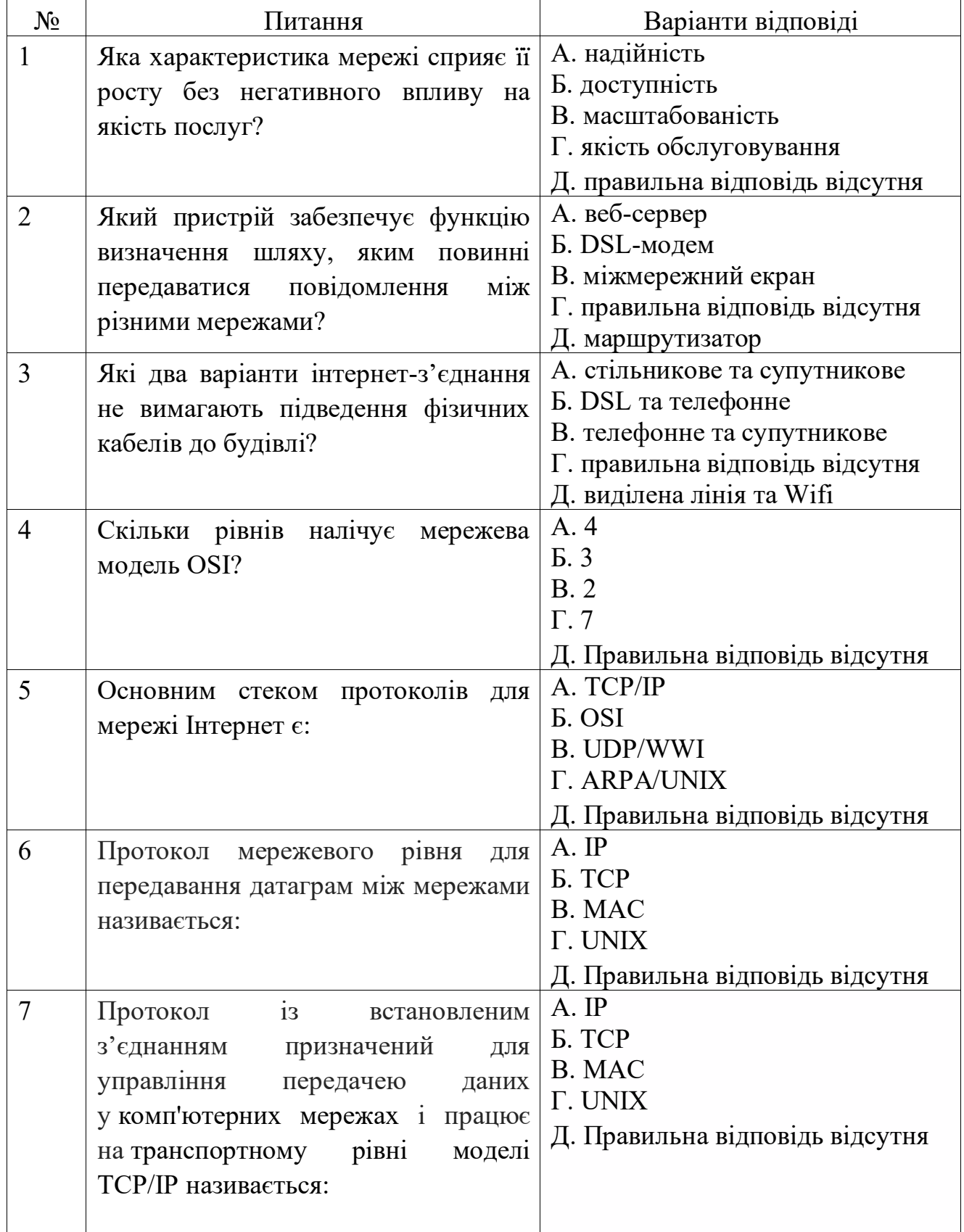

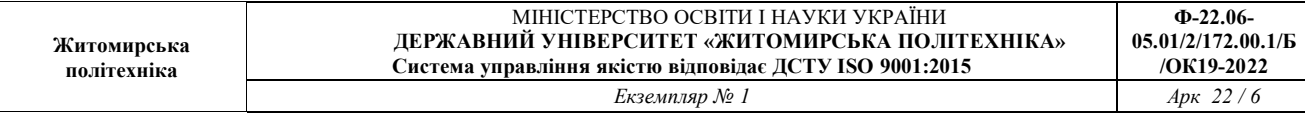

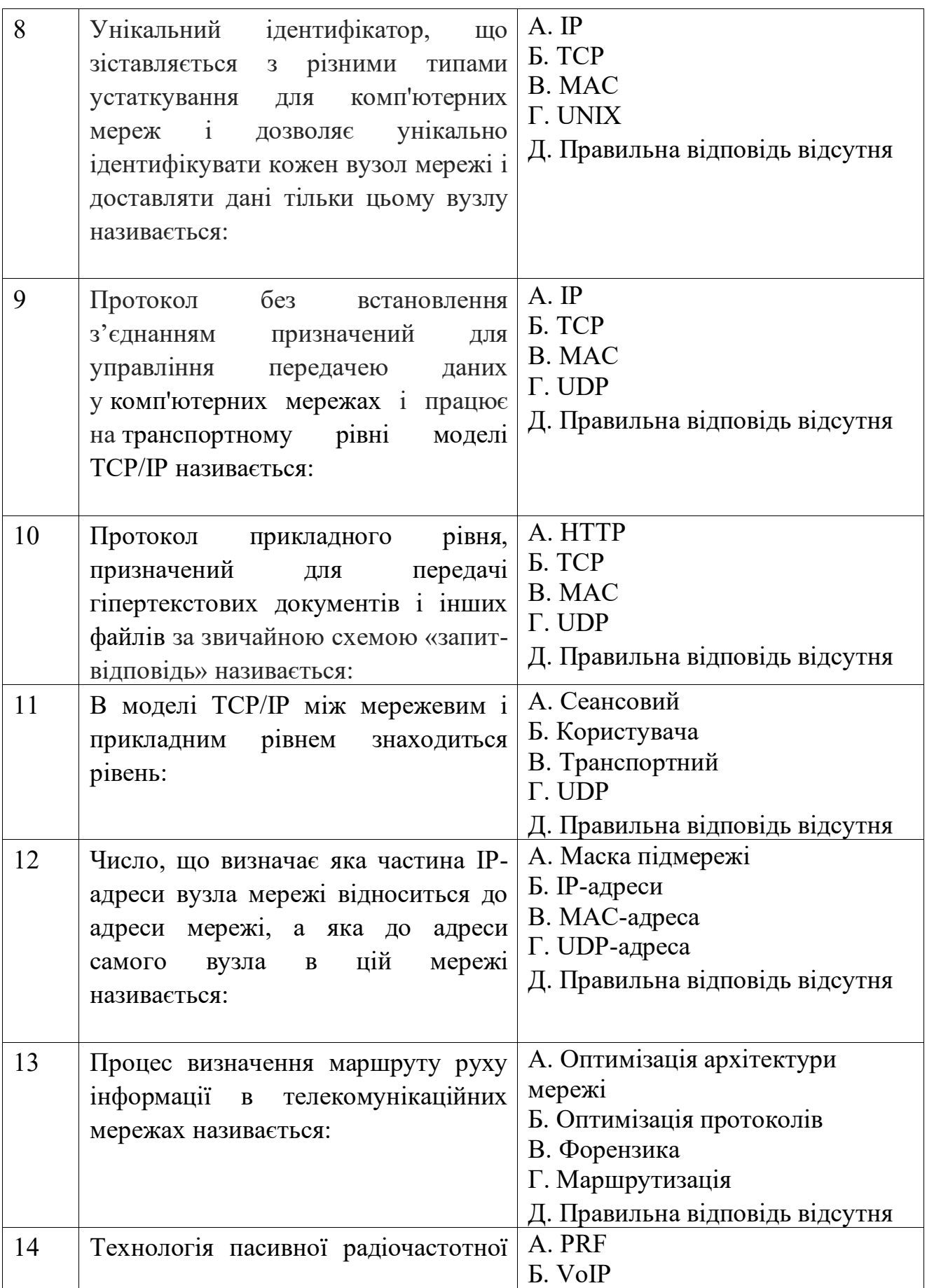

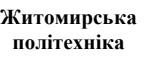

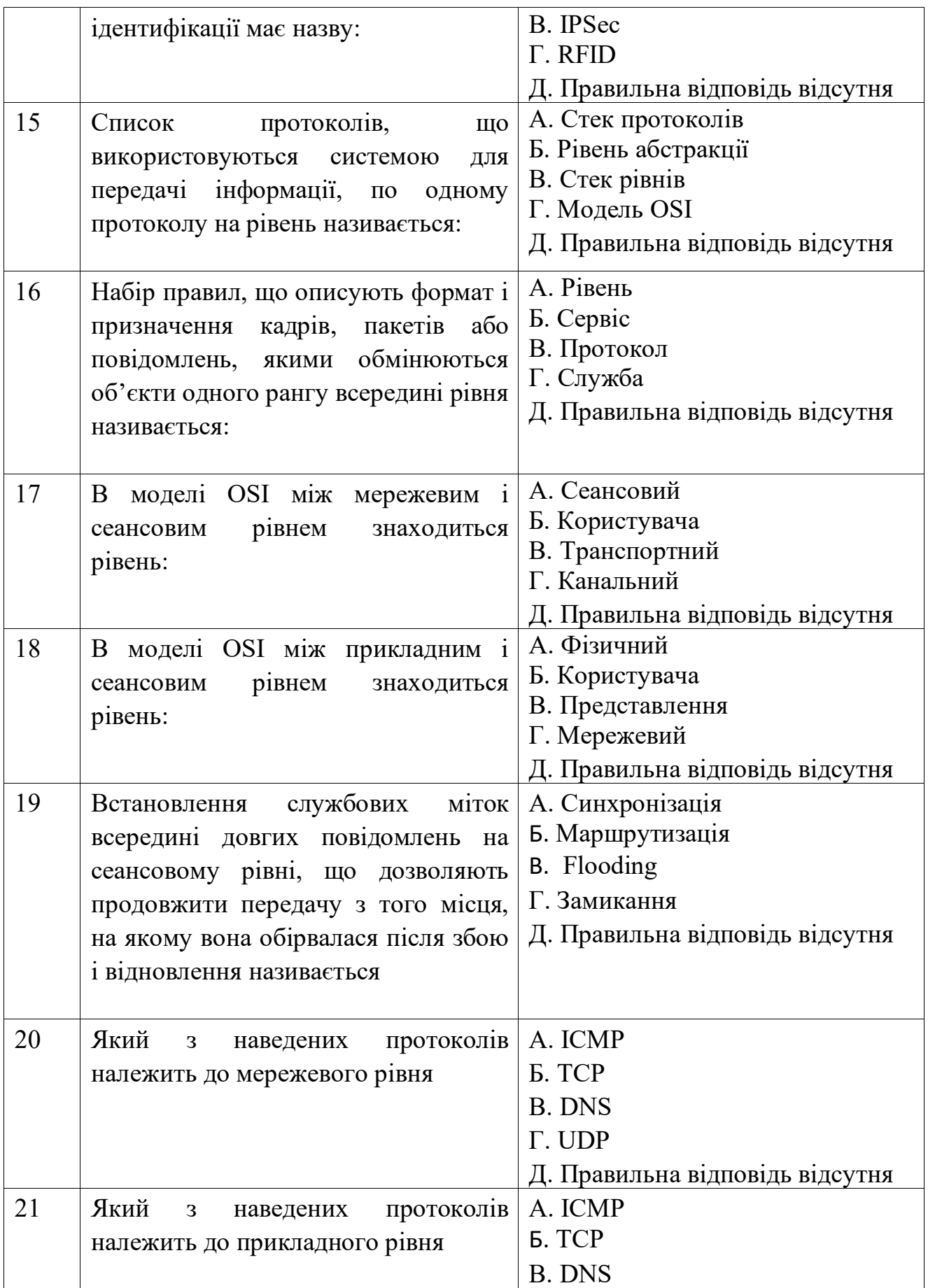

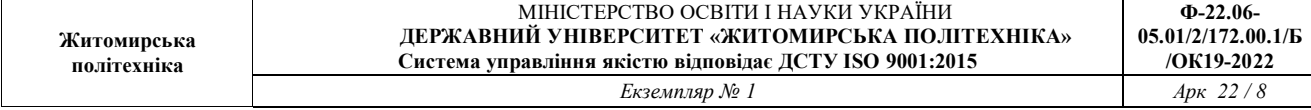

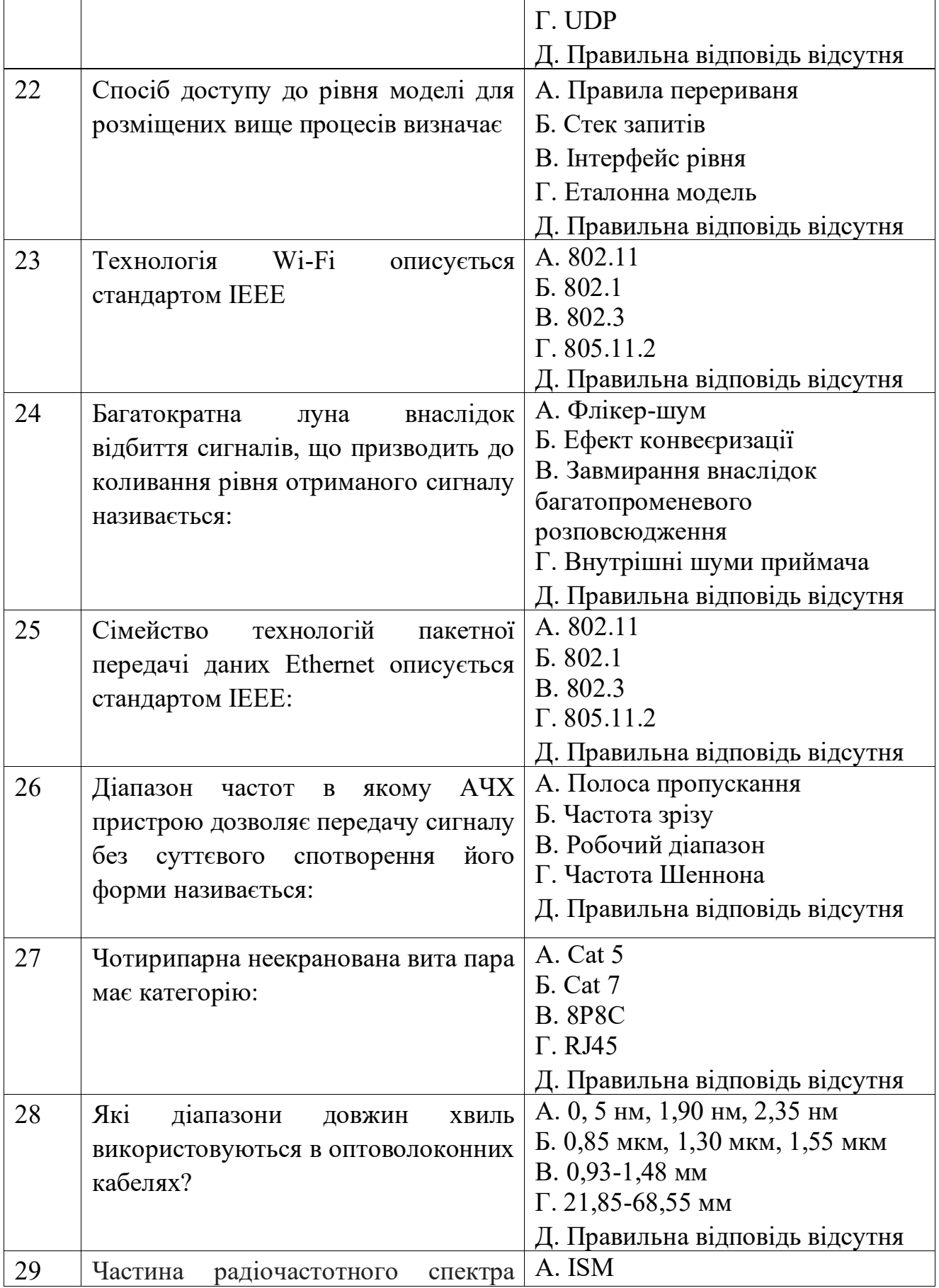

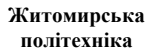

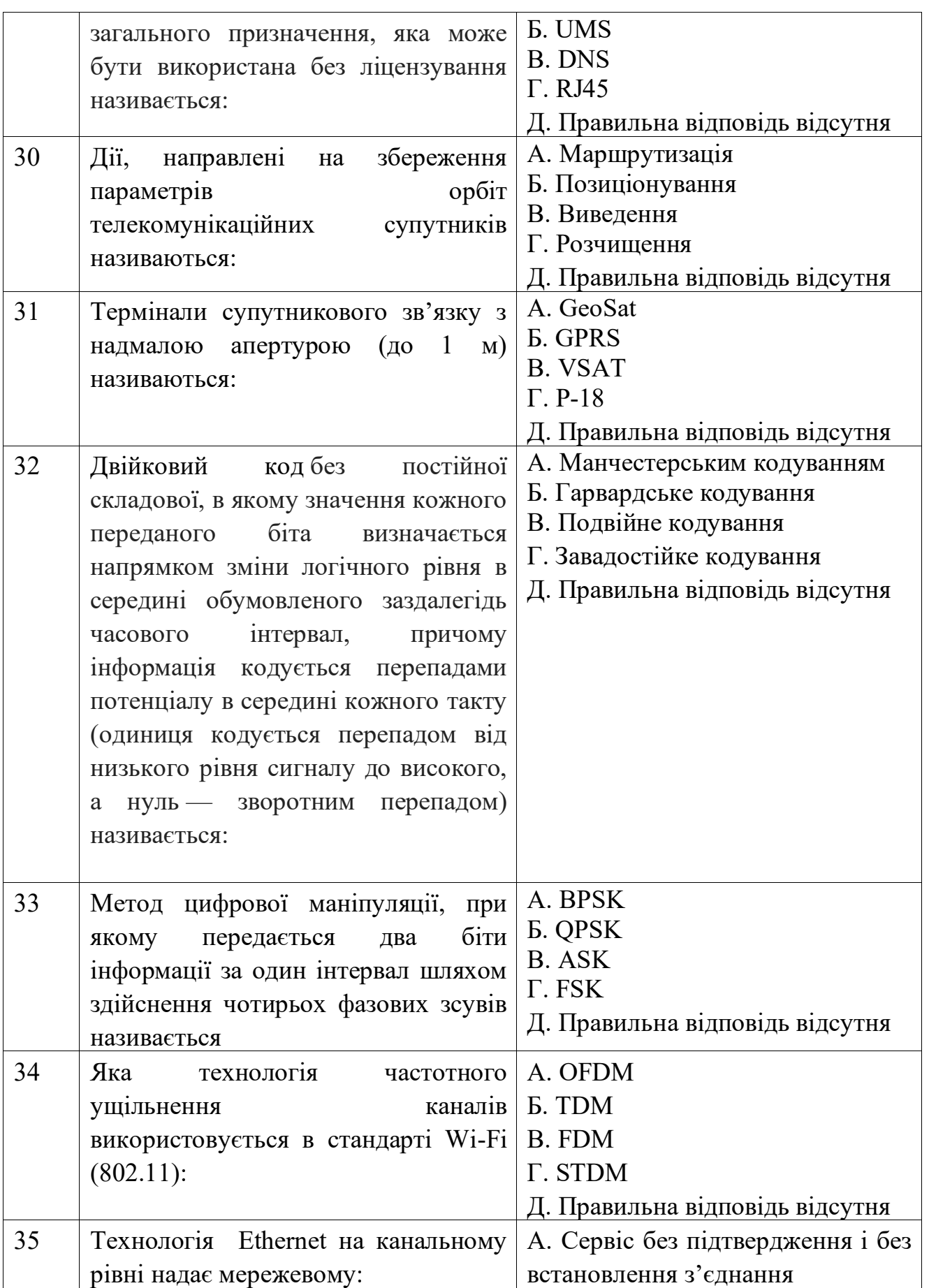

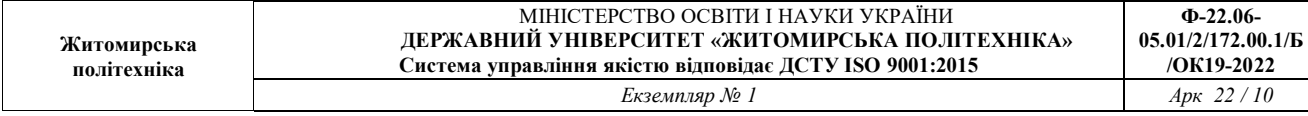

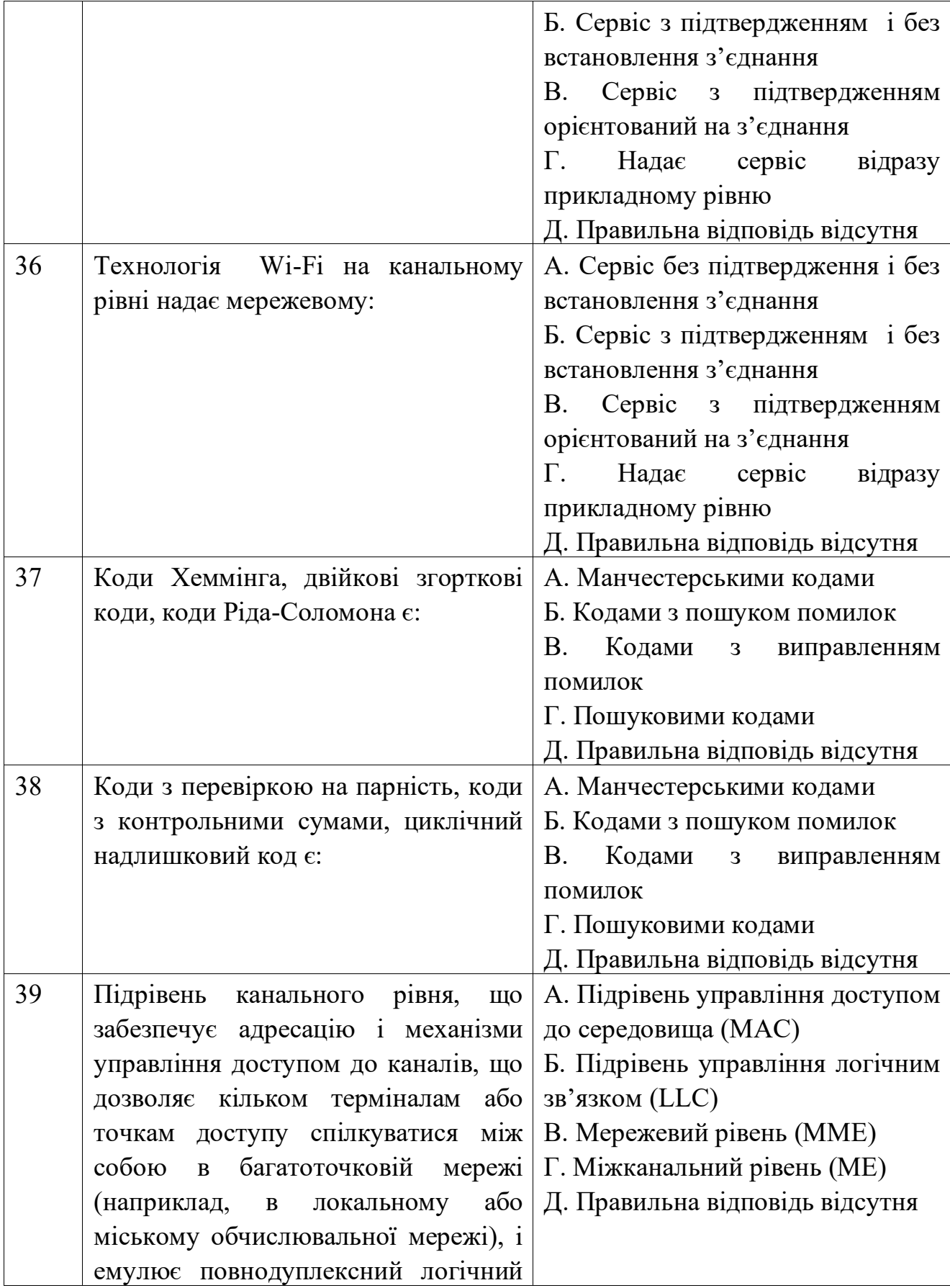

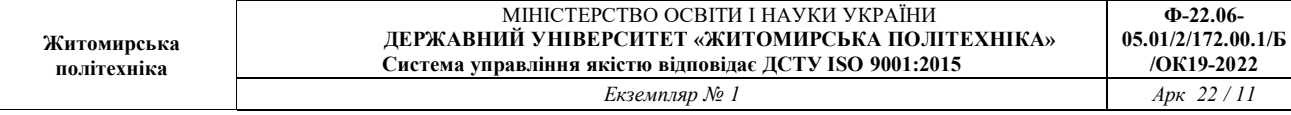

 $\frac{1}{2}$ 

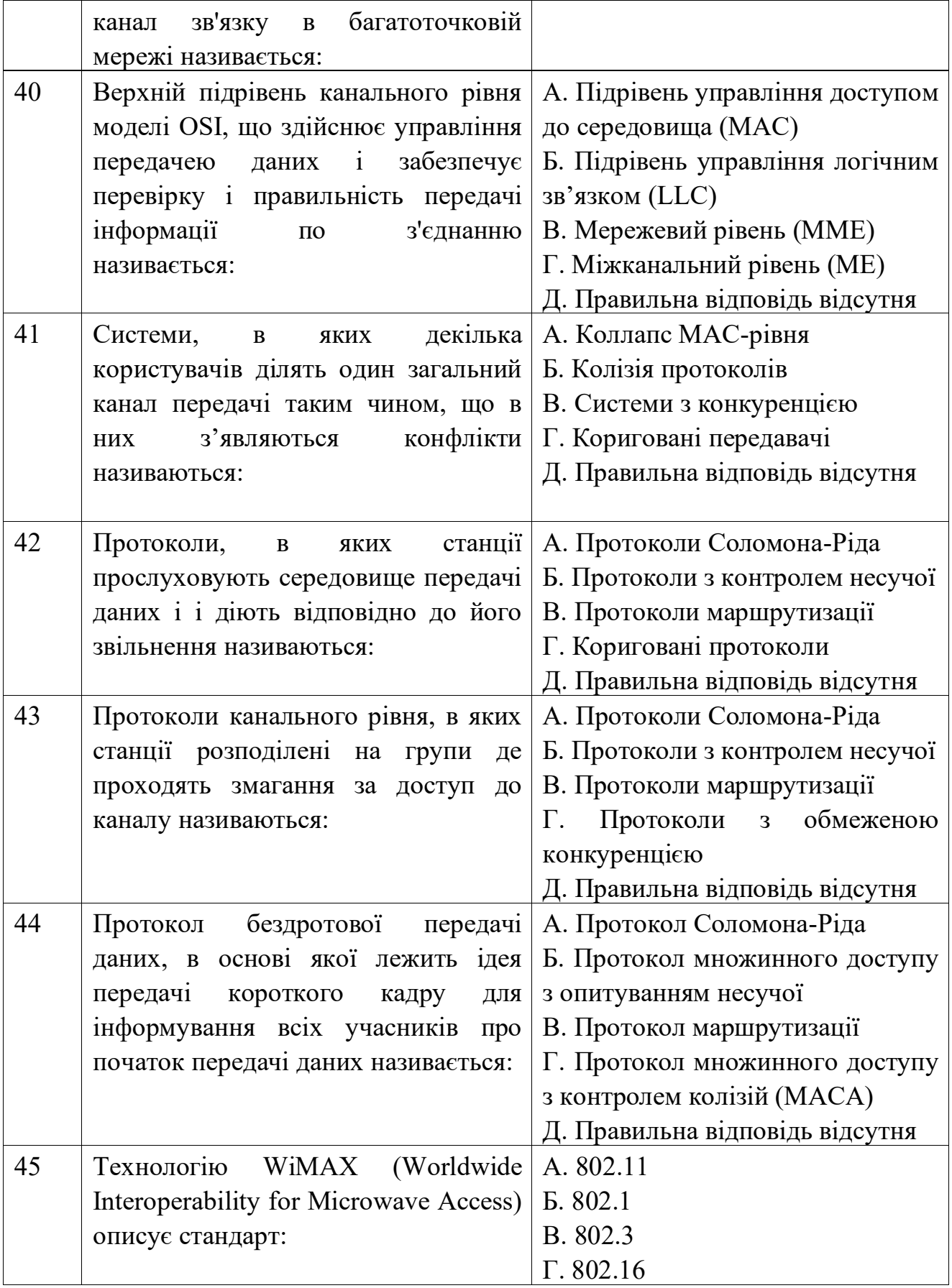

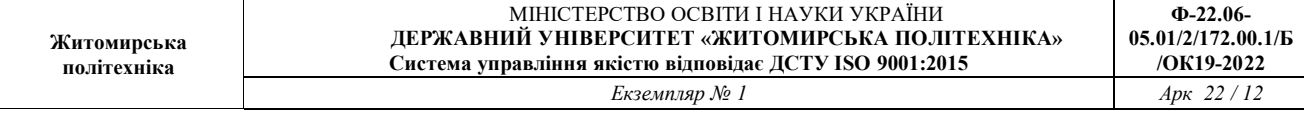

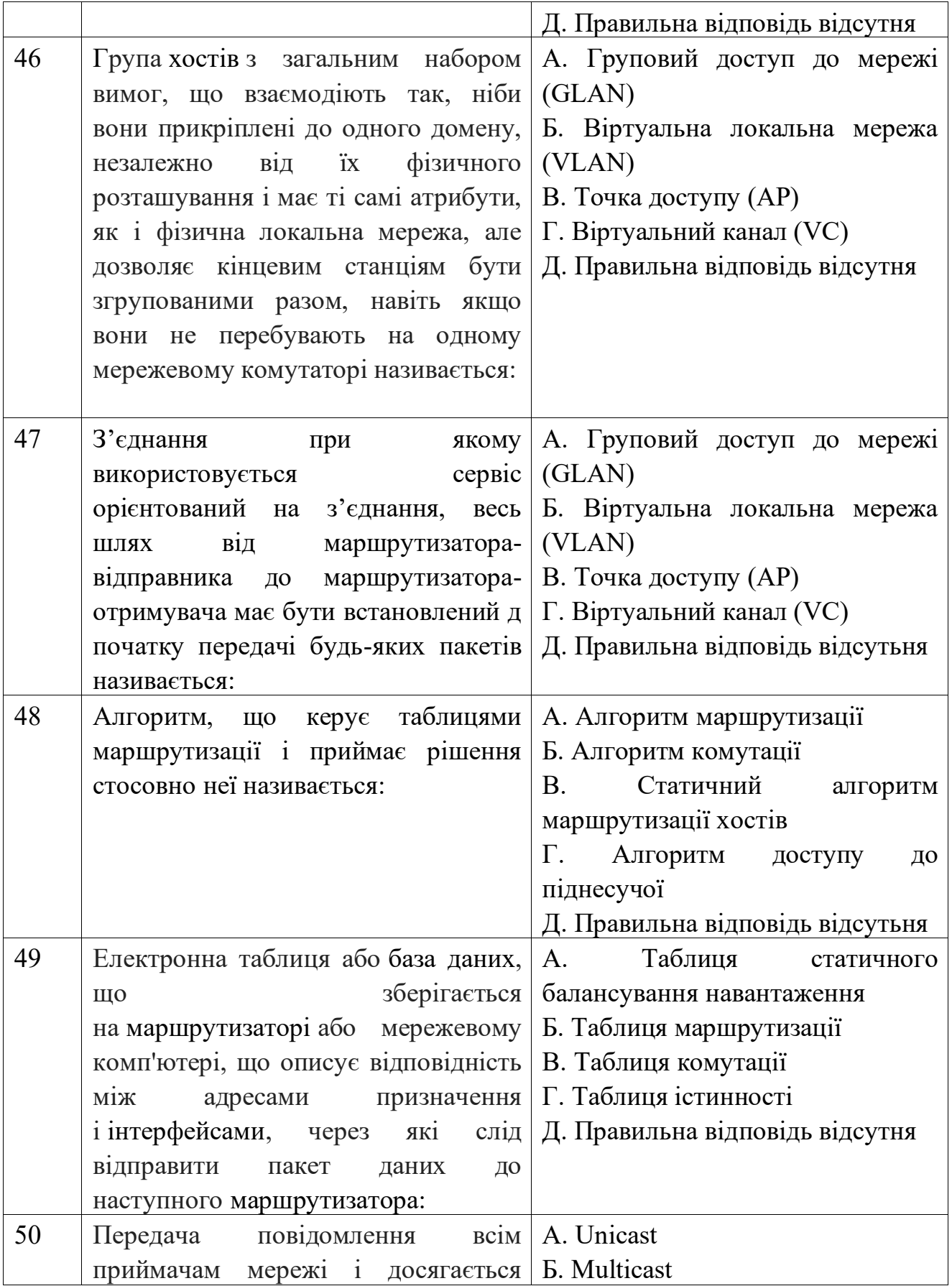

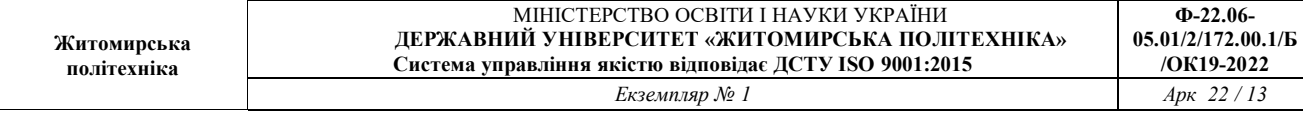

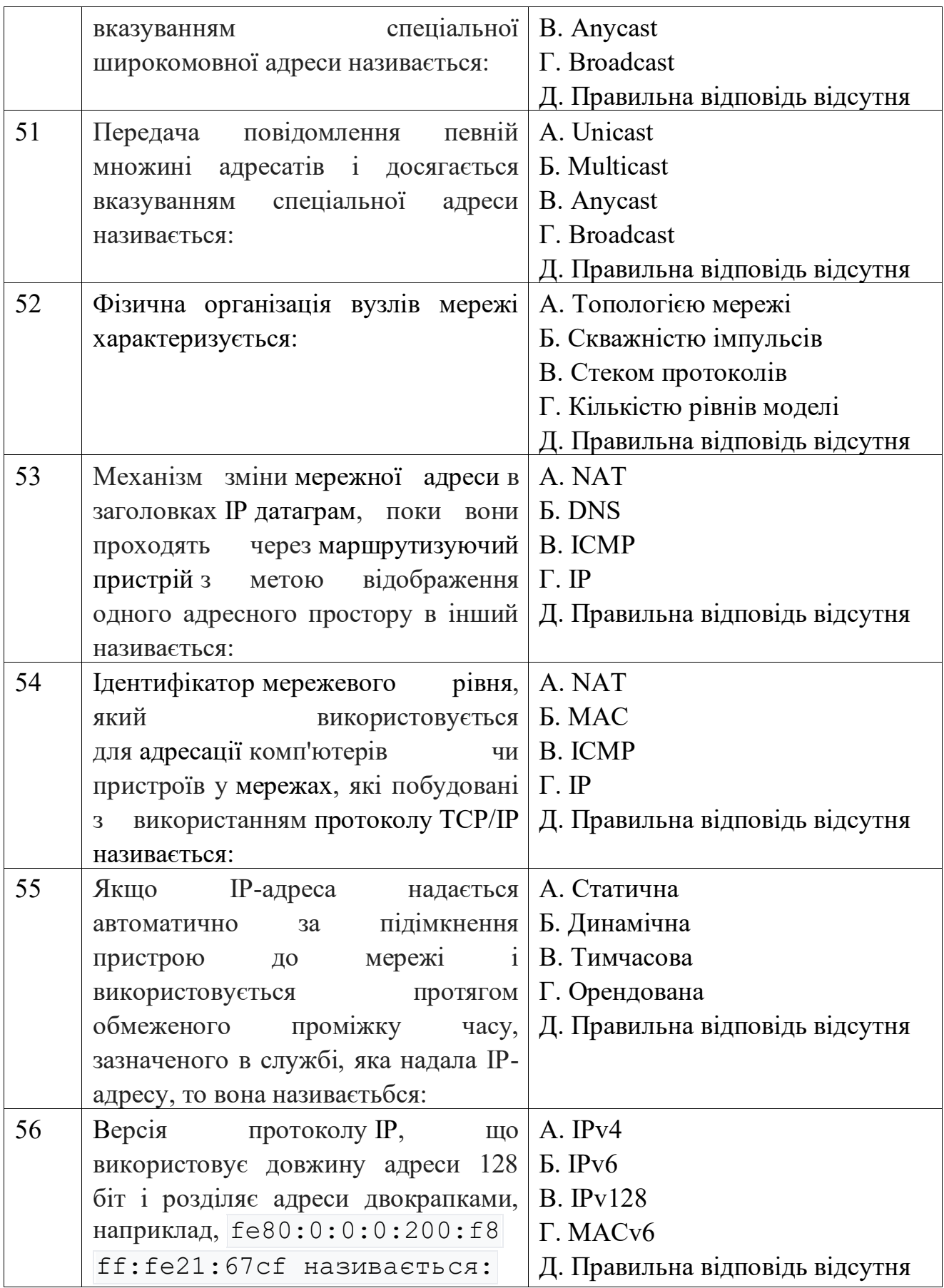

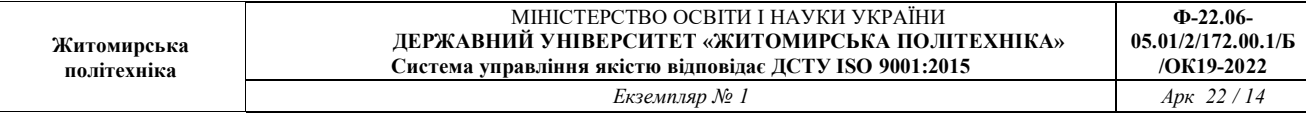

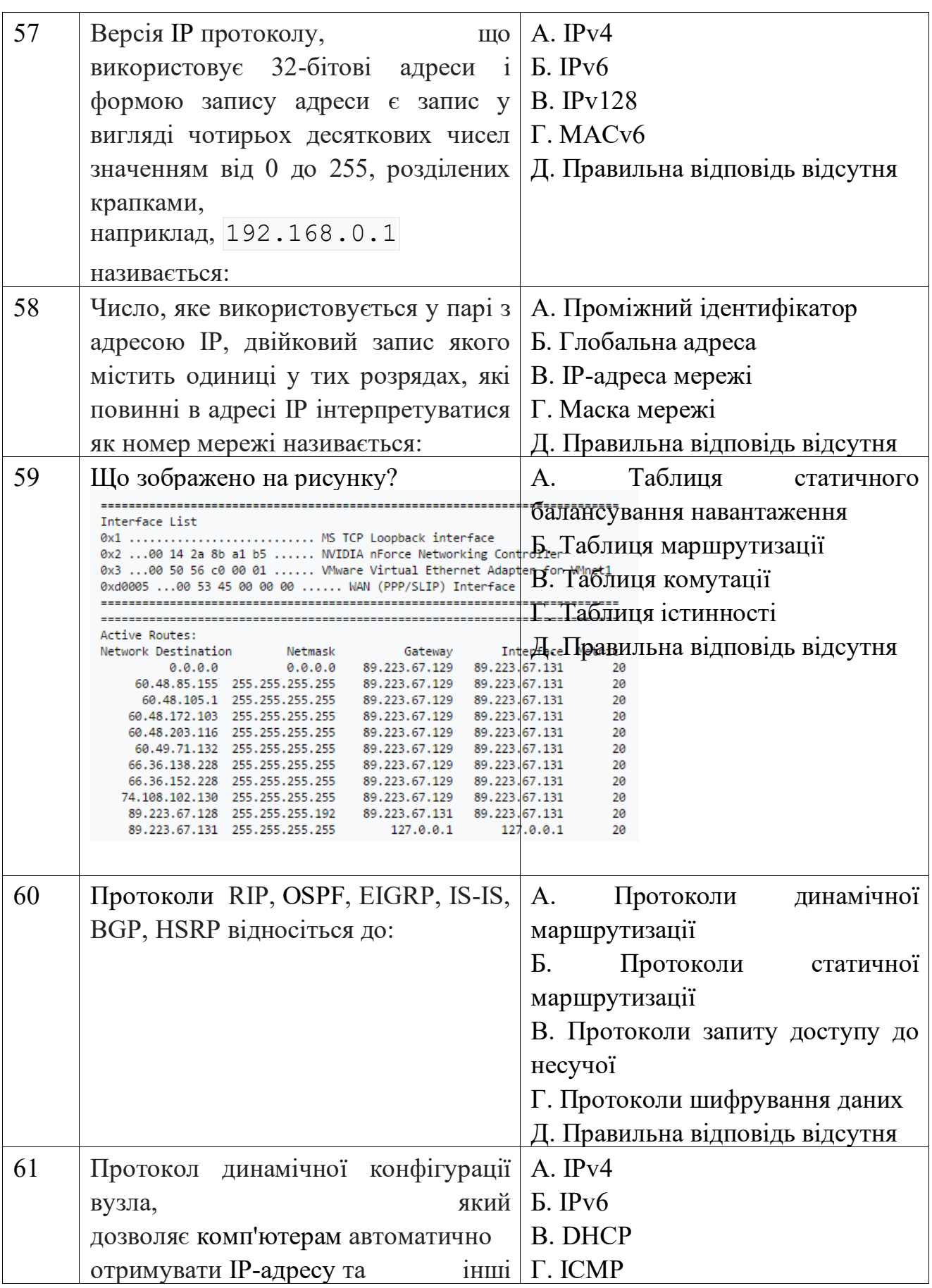

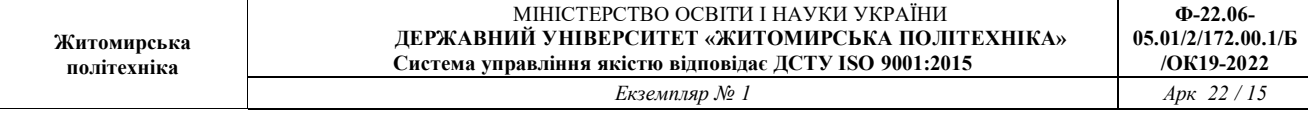

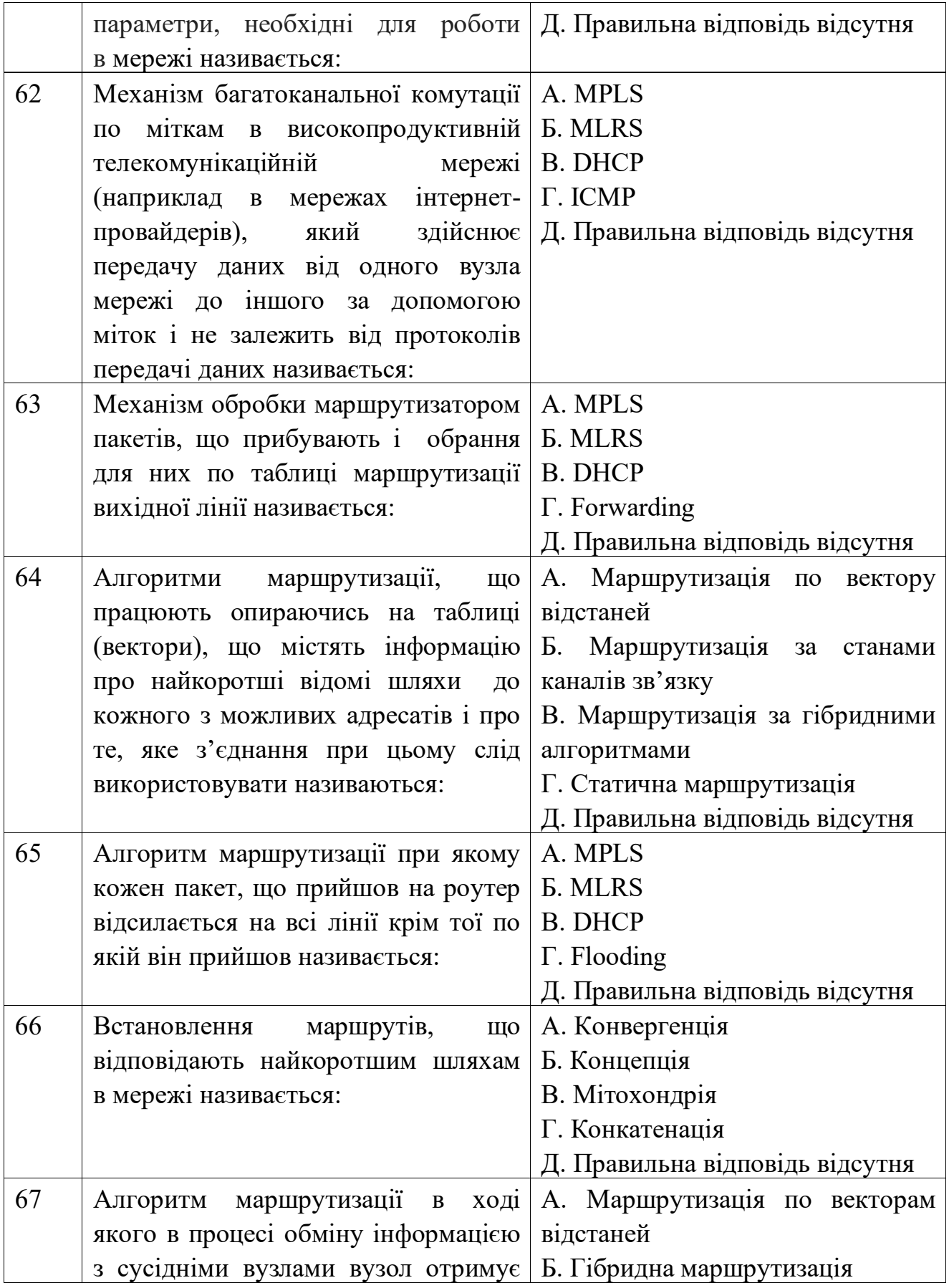

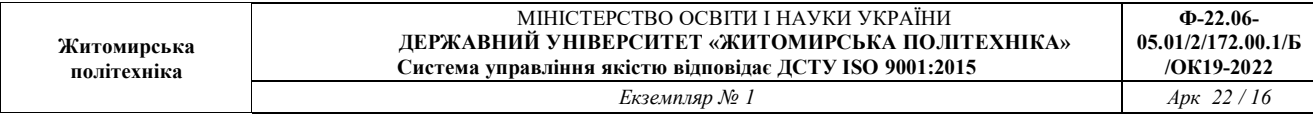

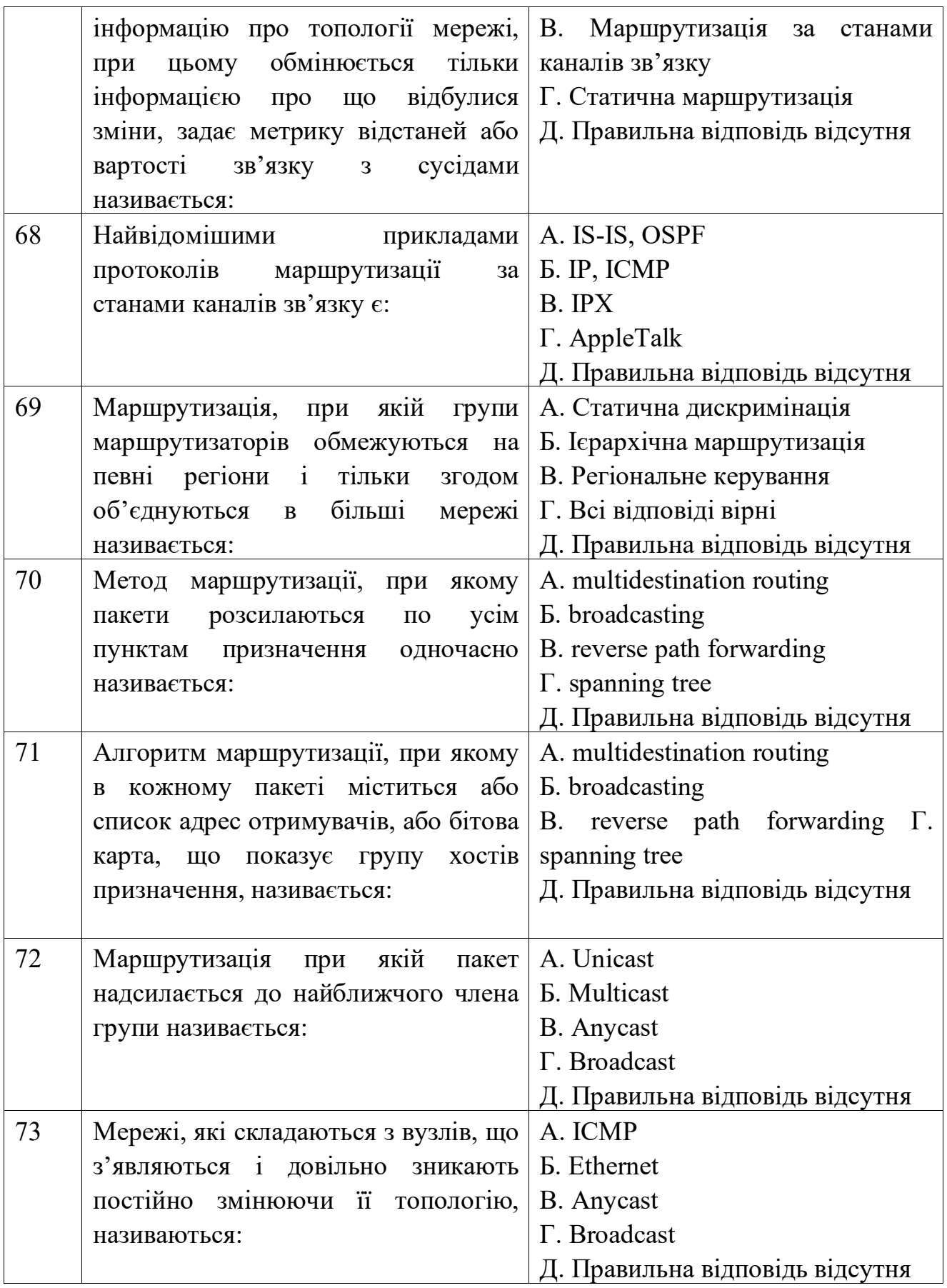

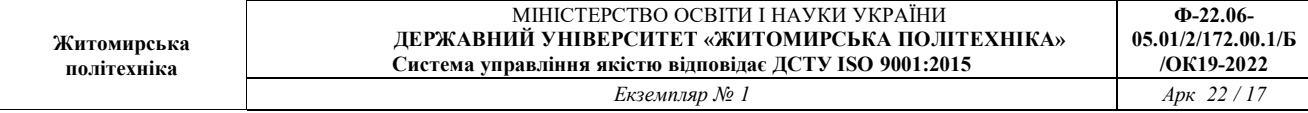

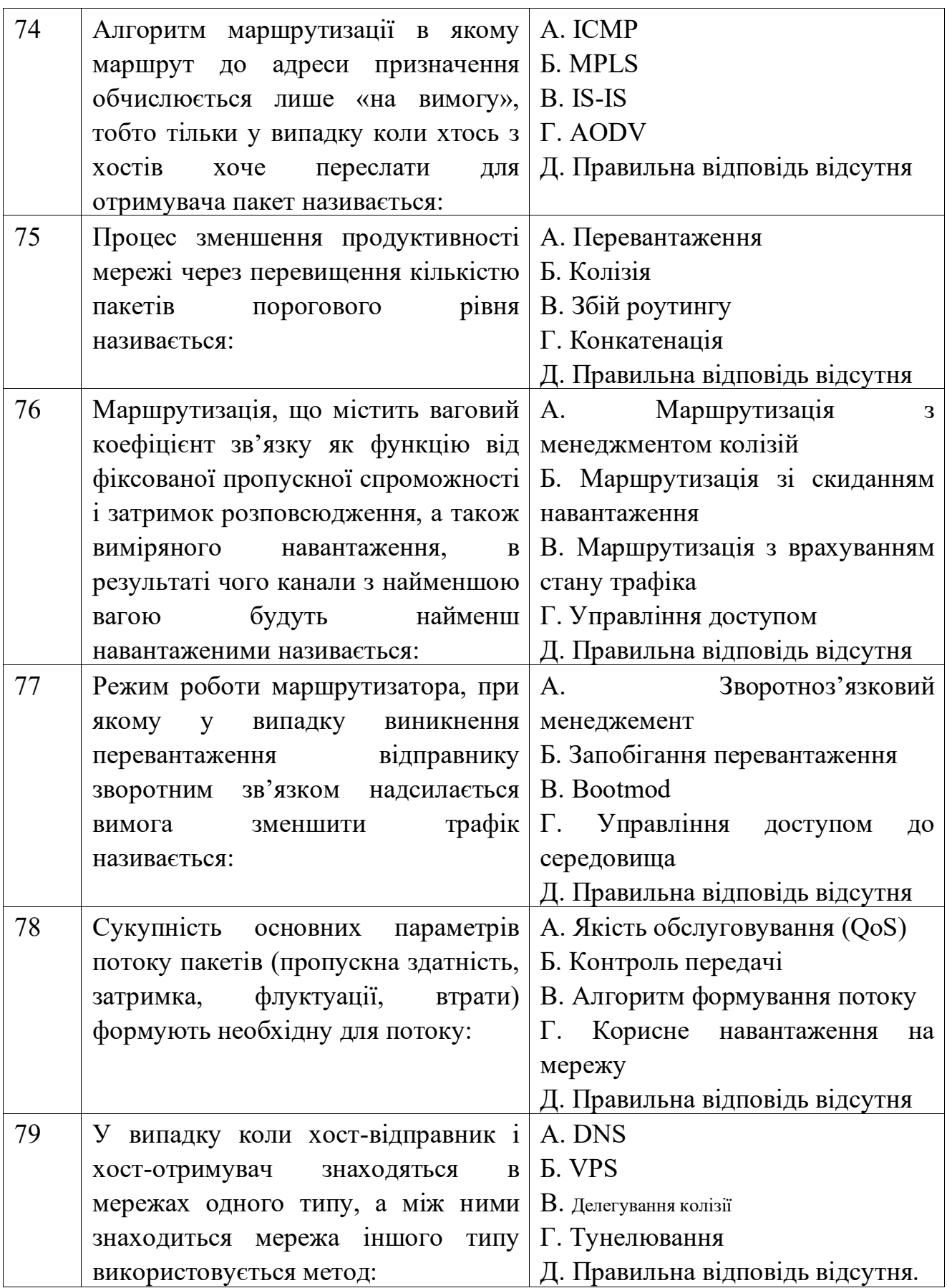

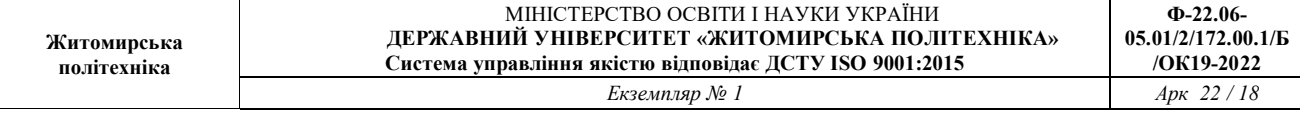

 $\overline{\phantom{a}}$ 

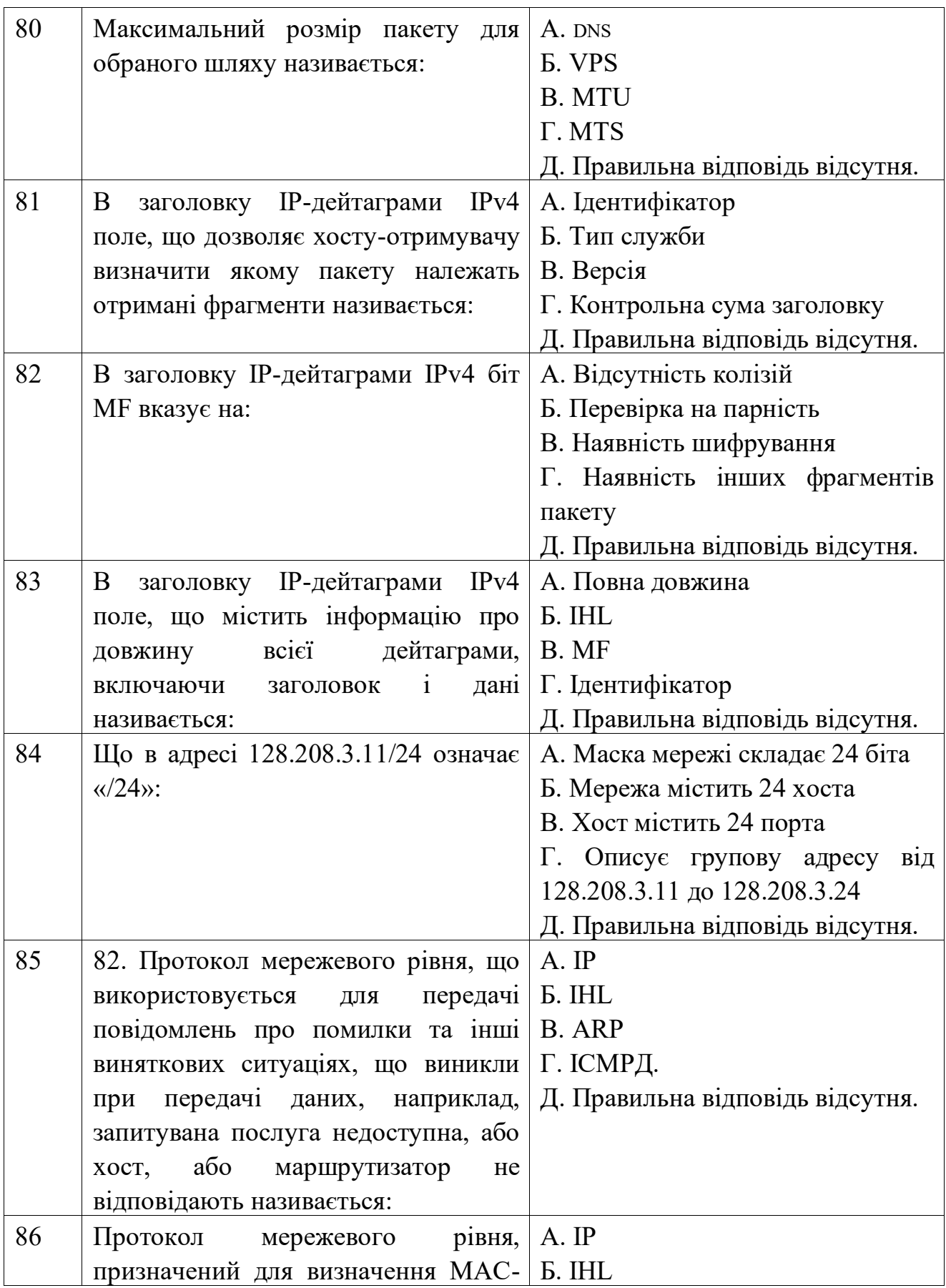

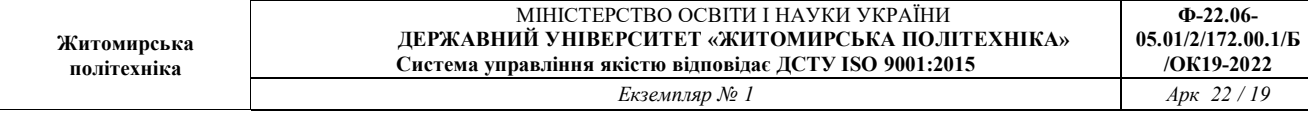

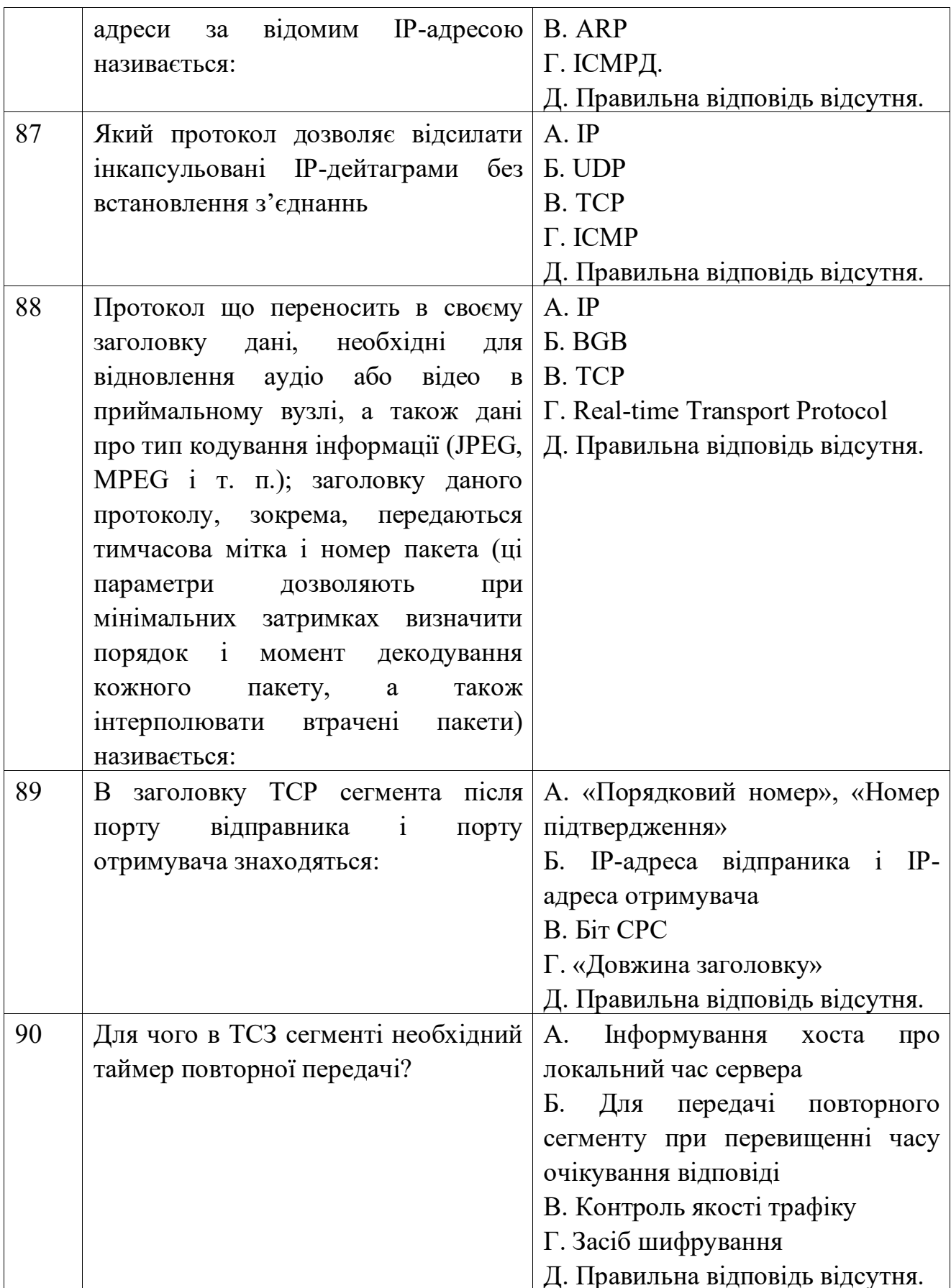

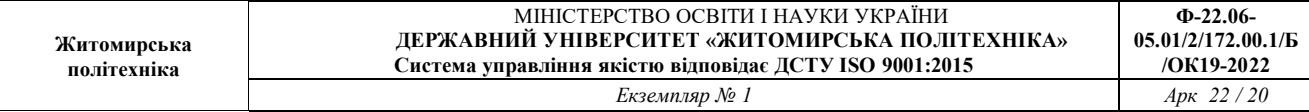

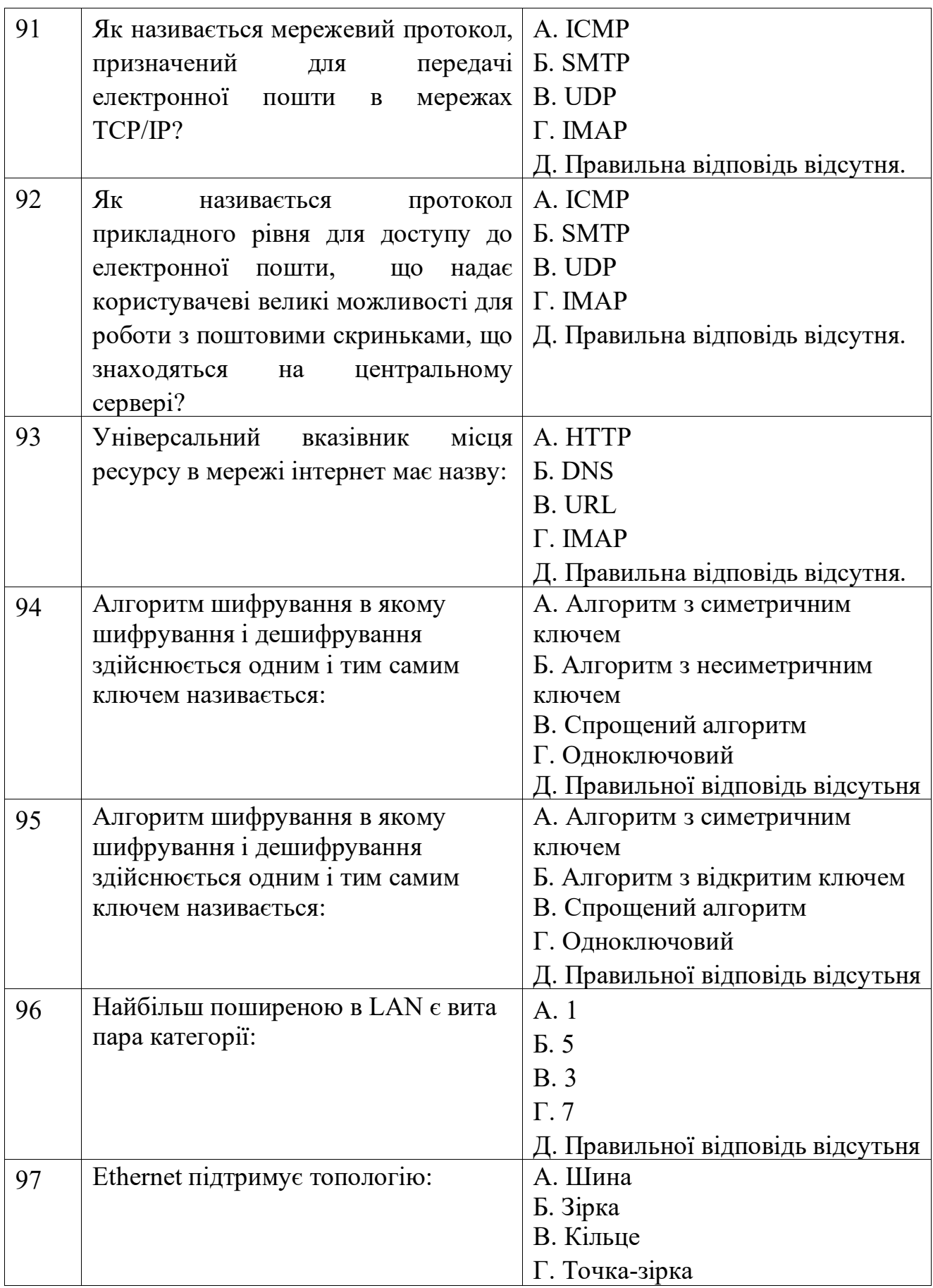

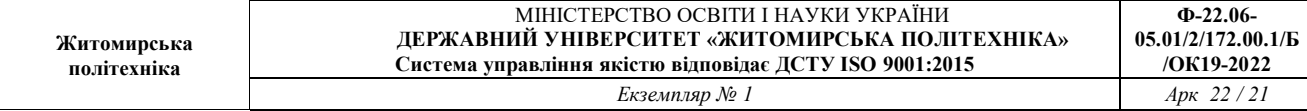

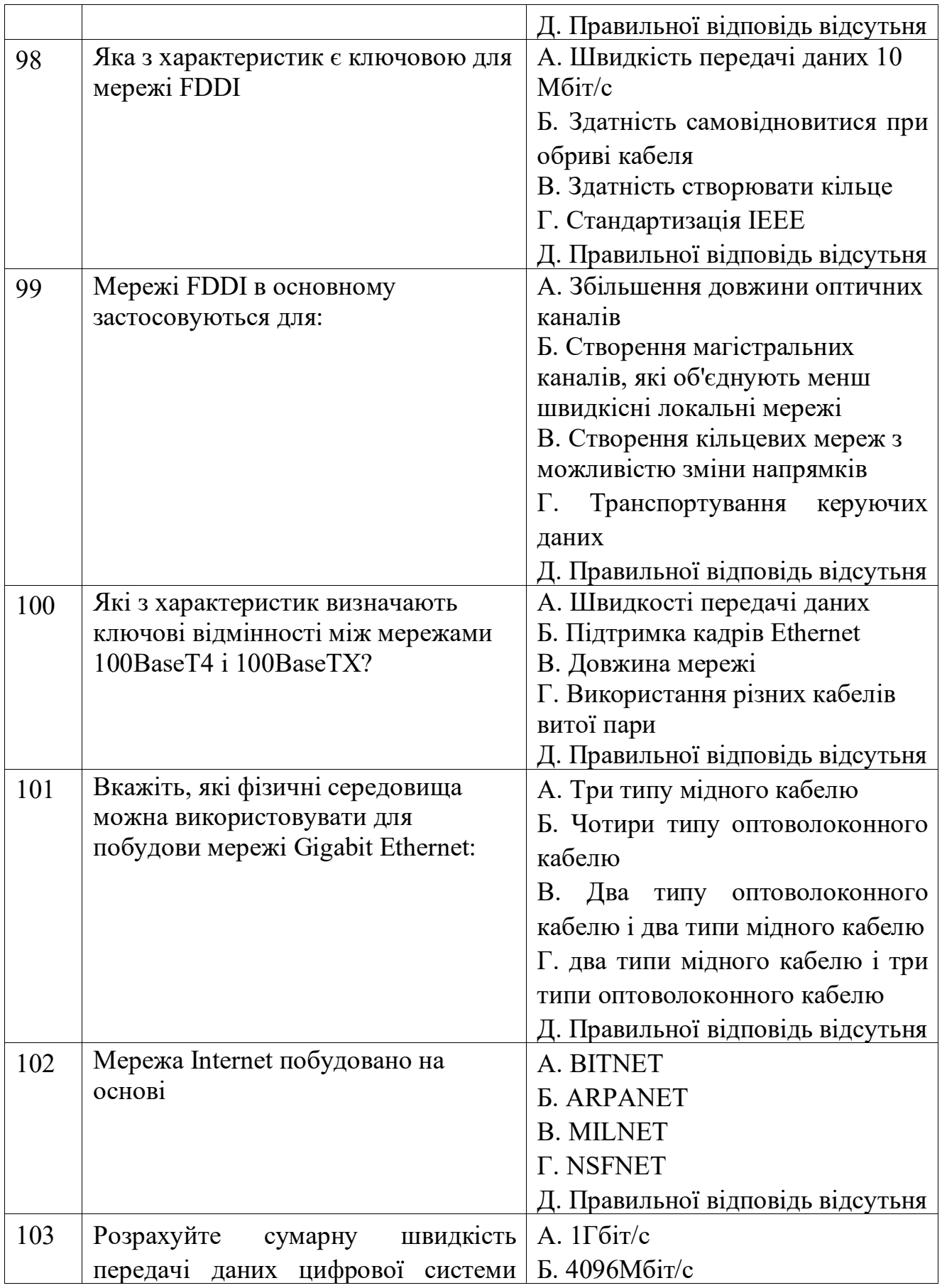

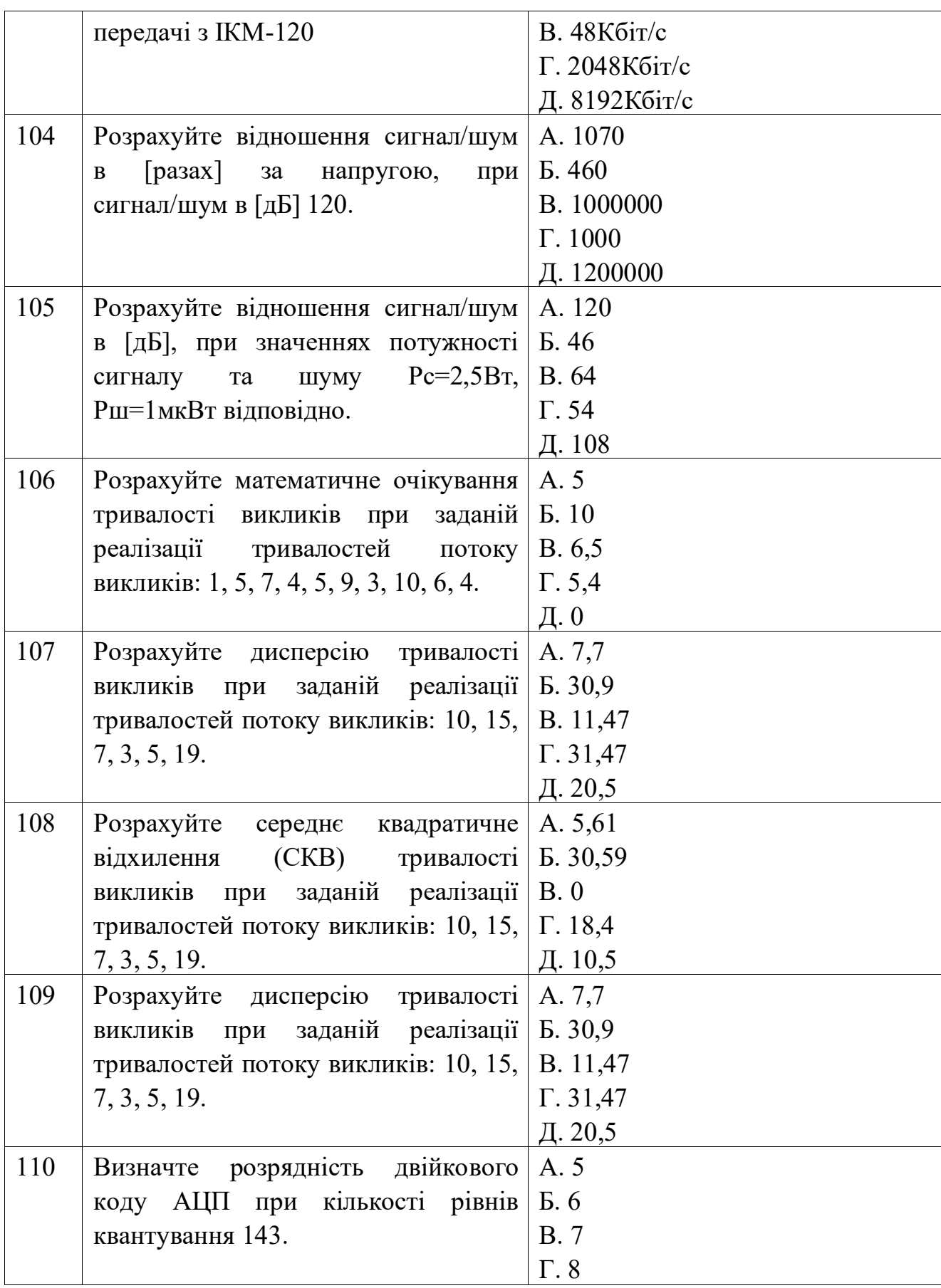

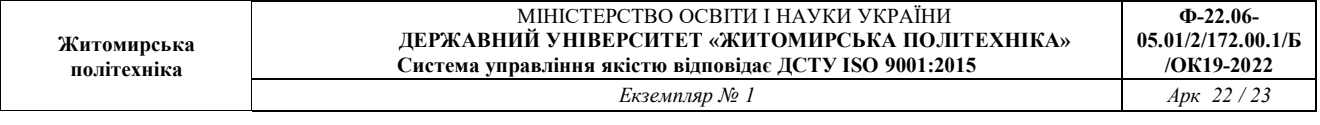

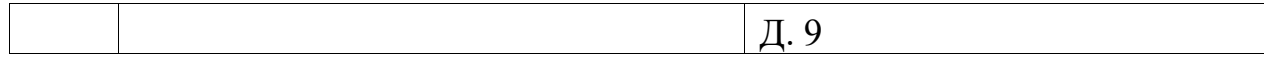